## **ASSEGNAZIONE STUDENTI 26/02/2024**

Tutti i docenti si trovano all'edificio 16, Viale delle Scienze, tranne i docenti per cui è riportato indirizzo tra parentesi

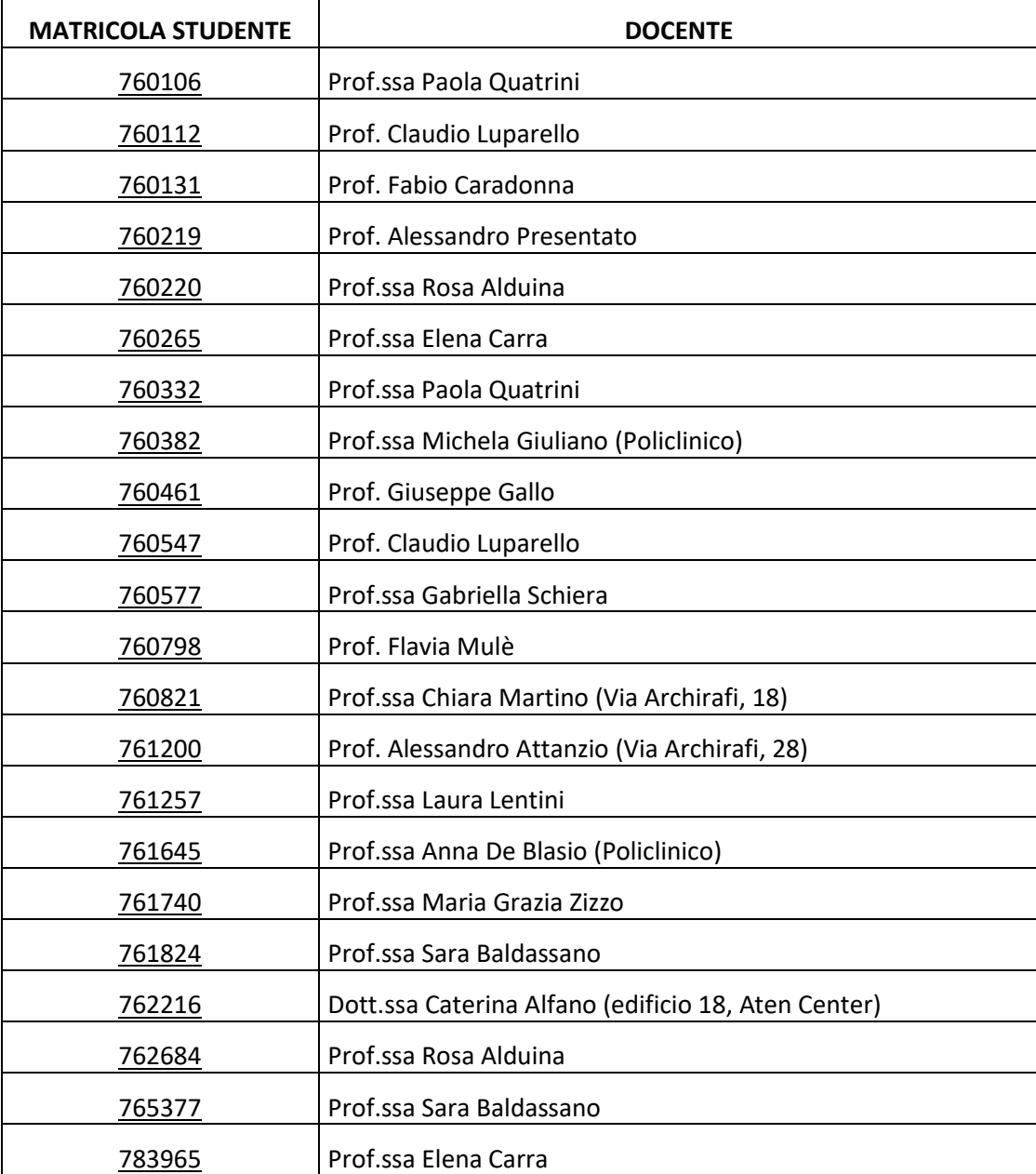